### Funktionale Programmierung LVA 185.A03, VU 2.0, ECTS 3.0 WS 2020/2021

Vortrag IV Orientierung, Einordnung 04.11.2020

Jens Knoop

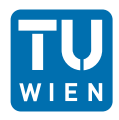

Technische Universität Wien Information Systems Engineering Compilers and Languages

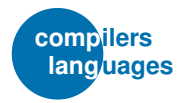

[Kap. 10](#page-20-0)

[Fazit](#page-89-0)

# <span id="page-1-0"></span>Vortrag IV Orientierung, Einordnung

...zum selbstgeleiteten, eigenständigen Weiterlernen.

Teil IV: Funktionale Programmierung

- Kapitel 10: Funktionen h¨oherer Ordnung  $\rightsquigarrow$  Funktionen mit Funktionen als Argument und Resultat.
- Kapitel 11: Polymorphie

 $\rightsquigarrow$  auf Funktionen, Datentypen; echt, unecht, direkt, indirekt.

### [Vortr. IV](#page-1-0)

## Plakativ gesprochen

### Applikatives Programmieren ist das

- Programmieren und Rechnen mit Funktionen über
	- elementaren Werten.
- Argument und Resultat von Funktionen sind
	- ▶ elementare Werte (Zahlen, Zeichen, Wahrheitswerte,...)!

### Funktionales Programmieren ist das

- Programmieren und Rechnen mit Funktionen über
	- ▶ funktionalen Werten (Funktionen).
- Argument und Resultat von Funktionen sind
	- ▶ funktionale Werte (Funktionen) (sin, cos, tan, !, fib,  $\binom{n}{k}$ ,  $\binom{n}{k}$   $\binom{n}{k}$ , length, quickSort, curry,...)!

### Vortr IV

# Teil IV

## <span id="page-3-0"></span>Funktionale Programmierung

### [Teil IV](#page-3-0)

[Kap. 10](#page-20-0)

[Kap. 11](#page-55-0)

[Fazit](#page-89-0)

Klassenzim-

[Hinweis](#page-97-0)

# <span id="page-4-0"></span>Das Rechnen mit Funktionen und mit Polymorphie

## Die zwei (!) Säulen fkt. Programmierung und der (!) Hauptleitsatz fkt. Programmierung

Die zwei Säulen. [fkt. Pro](#page-4-0)grammierung

## Hauptleitsatz funktionaler Programmierung

### Maximale Liberalität!

Schränke die Werte von

- 1. Datentypen
- 2. Argumenten, Resultaten von Funktionen

und damit auch den Typ von

3 Eunktionen

nie mehr ein als für fehlerfreie Auswertung erforderlich!

Die zwei Säulen  $f_{kt}$  Programmierung

### Was heißt das?

### ...für die Berechnung

1. der Länge einer Liste, die Anzahl ihrer Elemente,

 $[x,y,z,...]$ 

spielt der Typ dieser Elemente keine Rolle; dieser Typ muss daher gar nicht eingeschränkt werden.

2. der Summe zweier Werte

### $x+y$

reicht es sicherzustellen, dass ihre Werte numerisch sind; eine weitere Einschränkung ihres Typs ist nicht nötig.

3. des Nachfolgers eines Werts

### $Succ X$

reicht es sicherzustellen, dass jeder Wert des Argumenttyps einen eindeutig bestimmten Nachfolger besitzt; eine stärkere Einschränkung des Typs ist nicht nötig.

Die zwei Säulen  $f_{kt}$  Programmierung

### 1. Für das Listenbeispiel heißt das:

Statt vieler auf je einen Elementtyp beschränkter Funktionen:

```
length_i: [Int] \rightarrow Intlength_i1 = 0
length_i1 (n:ns) = 1 + length_i1 nslength_c1 :: [Char] \rightarrow Intlength_cl (c:cs) = 1 + length_cl cs
length_b1 :: [Bool] \rightarrow Intlength_b1 = 0
length_b1 (b:b) = 1 + length_b1 bs
length<sub>1</sub>...1 :: [...] -> Int
```
schreiben wir in fkt. Sprachen eine einzige echt polymorphe Fkt.:

```
length :: [a] \rightarrow Int
                                     -- a Typvariable
length = 0length (x:xs) = 1 + length xs
```
die auf Listen jedes Elementtyps angewendet werden kann.

Die zwei Säulen  $f_{kt}$  Programmierung

Kap. 10

**Kap. 11** 

Fazit 1

**Hinweis** 

### 2. Für das Summenbeispiel heißt das:

Statt vieler auf je einen numerischen Typ beschränkter Funktionen:

```
plus_i :: Int \rightarrow Int \rightarrow Int
plus_i m n = m + n
plus_f :: Float \rightarrow Float \rightarrow Float
plus_f x y = x + ypus_-\ldots :: \ldots -\rangle \ldots -\rangle \ldots
```
gibt es in Haskell die unecht polymorphe Funktion  $(+)$  aus der vordefinierten Typklasse Num, der Menge der Typen, deren Werte addiert werden können:

 $(+)$  :: Num a => a -> a -> a

Damit sofort möglich:

- $(+) 2 3 \rightarrow 5$
- $(+)$  2.35 7.11 ->> 9.46

...und - orthogonal dazu - dank zusätzlichen syntaktischen Zuckers zur Anpassung an übliche Schreibgepflogenheiten auch:

 $2 + 3 \rightarrow 5$  2.35 + 7.11 ->> 9.46

Die zwei Säulen.  $f_{kt}$  Programmierung

**Kap. 10** 

**Kap. 11** 

Fazit

**Hinweis** 

## 3. Für das Nachfolgerbeispiel heißt das:

Statt vieler auf je einen Typ beschränkter Funktionen, deren Werte aufzählbar sind:

```
succ_i :: Int \rightarrow Int
succ_i n = n + 1succ_c :: Char \rightarrow Charsucc_c 'a' = 'b'succ_c..
succ_...
```
gibt es in Haskell die unecht polymorphe Funktion succ aus der vordefinierten Typklasse Enum, der Menge der Typen, deren Werte aufgezählt (enumeriert) werden können:

succ :: Enum  $a \Rightarrow a \Rightarrow a$ 

...wird für die Typvariable a ein konkreter Typ T eingesetzt, der Element (d.h. Instanz) von Enum ist, ist succ bei der Instanzbildung für T so implementiert worden, dass succ angewendet auf einen T-Wert dessen Nachfolgerwert liefert.

Die zwei Säulen.  $f_{kt}$  Programmierung

**Kap. 10** 

**Kap. 11** 

```
Hinweis
```
### Beachte: Unechte Polymorphie wie von (+)

...kennen wir schon: Unter der Bezeichnung Überladung ist unechte Polymorphie auch in nichtfunktionalen Sprachen üblich.

Allerdings: In Haskell können wir die Uberladung von Operatoren bzw. Funktionen einfach u. flexibel auf neue Typen erweitern, z.B.:

```
data Tree = Leaf Int
            | Node Tree Tree deriving (Eq,Show)
instance Num Tree where
 (+) t1 t2 = Node t1 t2
 ...
```
Jetzt können wir auch Tree-Werte mit  $(+)$  'addieren':

```
t1 = Node (Node (Leaf 2) (Leaf 3)) (Leaf 5)
t2 = Node (Leaf 9) (Leaf 11)
t1 + t2 \rightarrow Node
              (Node (Node (Leaf 2) (Leaf 3)) (Leaf 5))
              (Node (Leaf 9) (Leaf 11))
```
Die zwei Säulen. [fkt. Pro](#page-4-0)grammierung

[Kap. 10](#page-20-0)

### Zurück z. Hauptleitsatz fkt. Programmierung

... wenn Werte möglicher Argumente von Funktionen so wenig wie möglich eingeschränkt werden sollen, müssen auch Funktionen wie:

 $length_funl :: [(Float -> Float)] -> Int$ length\_funl []  $= 0$ length\_funl  $(f:fs) = 1 + length_funl$  fs

möglich sein. Und tatsächlich: length funl ist miterfasst von:

length ::  $[a] \rightarrow$  Int  $length$   $] = 0$ length  $(x:xs) = 1 + length xs$ length  $[sin, cos, tan] \rightarrow > 3$ wie überhaupt jeder Typ als Listenelementtyp, z.B.:

 $\cdot$  . .

```
length [(+), (-), (*)] \rightarrow 3
length [Leaf 2, Node (Leaf 3) Leaf 5), Leaf 42] \rightarrow 3
length ["Funktionale", "Programmierung"] ->> 2
```
Die zwei Säulen  $f_{kt}$  Programmierung

**Kap. 10** 

**Hinweis** 

### Statt versteckt "length  $[(+)$ ,  $(-)$ ,  $(*)$ ]"

... können Funktionen auch unmittelbar Argument und auch Resultat von Funktionen sein:

flip :  $(a \rightarrow b \rightarrow c) \rightarrow (b \rightarrow a \rightarrow c)$ flip  $f = g$  where  $g x y = f y x$ curry ::  $((a, b) \rightarrow c) \rightarrow (a \rightarrow b \rightarrow c)$ curry  $f = g$  where  $g \times y = f(x, y)$ uncurry ::  $(a \rightarrow b \rightarrow c) \rightarrow ((a,b) \rightarrow c)$ uncurry  $f = g$  where  $g(x,y) = f(x, y)$ 

... Funktionen wie flip, curry, uncurry, die Funktionen als Argument oder/und Resultat haben,

 $\blacktriangleright$  rechnen mit Funktionen!

Solche Funktionen heißen Funktionen höherer Ordnung.

Eunktionen höherer Ordnung rechnen mit Funktionen!

Die zwei Säulen.  $f_{kt}$  Programmierung

**Kap. 10** 

**Kap. 11** 

Fkt. höherer Ordnung rechnen mit Funktionen Funktionen als Argument und Resultat einer Funktion: change :: Num  $a \Rightarrow (a \rightarrow a) \Rightarrow a \Rightarrow a \Rightarrow (a \Rightarrow a)$ Die zwei change  $f \times y = g$  where  $g \times z = if \times z == x$  then y else  $f \times z$ Säulen.  $f_{kt}$  Program-Damit sind Funktionsabänderungen an einer Stelle möglich, z.B.: mierung change fac 0 42 ->>  $\cdot$   $\hat{=}$  fac' wobei: (math. interpretiert) (prog.techn. interpretiert)

 $fac' :: Int \rightarrow Int$  $!' \quad \mathsf{IN} \rightarrow \mathsf{IN}$  $fac'$  n  $n!' = \begin{cases} 42 & \text{falls } n = 0 \\ n! & \text{falls } n \neq 0 \end{cases}$  $\ln = 0 = 42$  $\ln$  /= 0 = fac n

Klassen-

**Hinweis** 

 $14/99$ 

Wir können die Funktion (change fac 0 42) sofort benutzen:

(change fac 0 42)  $0 \rightarrow 0!' \hat{=}$  fac' 0 -> 42 (change fac 0 42) 5 ->>  $2!' \hat{=}$  fac' 5 ->> fac 5 ->> 120 (change fib 0 42)  $0 \rightarrow$  fib'  $0 \rightarrow$  42 (change fib 0 42)  $5 \rightarrow$  fib'  $5 \rightarrow$  fib  $5 \rightarrow$  5

## Bsp. wirkt unmotiviert? Künstlich? Sinnlos?

### Die zwei Säulen. [fkt. Pro](#page-4-0)grammierung [Kap. 11](#page-55-0) Dann betrachte:  $type Nat1$  = Int type Artikelnummer = Int type PreisInEURcent = Nat1 type Warenkatalog = (Artikelnummer -> PreisInEURcent) type NeuerPreis = PreisInEURcent preisaenderung :: Warenkatalog -> Artikelnummer -> NeuerPreis -> Warenkatalog preisaenderung warenkatalog artikel neuerPreis = change warenkatalog artikel neuerPreis

...¨uberzeugt das Beispiel in dieser syntaktischen Verkleidung als sinnvolle Anwendung des Rechnens mit Funktionen?

### Nota bene: Die Einschränkung in change

...auf numerische Datentypen ist unnötig restriktiv. Tatsächlich muss nur der Gleichheitstest klappen!

Deshalb können wir den Typ von change durch Abschwächen der Kontexteinschränkung sofort verallgemeinern:

change :: Eq a =>  $(a \rightarrow a) \rightarrow a \rightarrow a \rightarrow (a \rightarrow a)$ change  $f \times y = g$  where  $g \times z = if \times z == x$  then y else f z

... weiters kann die Beschränkung auf Funktionen mit identen Argument- und Bildtypen sogar gänzlich fallen:

change :: Eq a =>  $(a \rightarrow b) \rightarrow a \rightarrow b \rightarrow (a \rightarrow b)$ change  $f \times y = g$  where  $g \times z = if \times z == x$  then y else f z

...syntaktisch muss auch  $g$  nicht explizit eingeführt werden:

change :: Eq a =>  $(a \rightarrow b) \rightarrow a \rightarrow b \rightarrow (a \rightarrow b)$ change f x  $y = \{z \rightarrow if z == x \text{ then } y \text{ else } f \text{ z}\}$ 

Die zwei Säulen  $f_{kt}$  Programmierung

**Hinweis** 

## Polymorphie auf Funktionen und Datentypen

...gibt es in funktionalen Sprachen in gleicher Weise:

Z.B.: Statt vieler auf je einen Blatttyp beschränkter Baumtypen:

```
data Tree_i = Leaf_i Int
              | Node_i Tree_i Tree_i
data Tree_c = Leaf_c Char
              | Node_c Tree_c Tree_c
data Tree_b = Leaf_b Bool
              | Node_b Tree_b Tree_b
```
...

definieren wir in fkt. Sprachen nur einen polymorphen Datentyp für diese strukturidenten Baumtypvarianten:

```
data Tree a = Leaf a \mid Node (Tree a) (Tree a)
```
der nicht nur diese vielen, sondern überhaupt alle dieser strukturidenten Baumtypen (Binärbäume mit genau einer Blattbennung) umfasst.

Die zwei Säulen. [fkt. Pro](#page-4-0)grammierung

[Kap. 10](#page-20-0)

```
Kap. 11
```
**[Hinweis](#page-97-0)** 

# $Im$  Uberblick  $(1)$

...das Rechnen mit Funktionen und Polymorphie auf Funktionen und Datentypen sorgen in ihrem nahtlosen Zusammenspiel für viele Einsparungen!

 $\blacktriangleright$  Eine polymorphe Typdeklaration:

data Tree  $a =$  Leaf  $a \mid$  Node (Tree  $a$ ) (Tree  $a$ )

statt vieler typspezifischer für jeden benötigten Blatttyp.

 $\blacktriangleright$  Eine echt, eine unecht polymorphe Funktionsdeklaration:

```
depth :: (Tree a) \rightarrow Int
depth (Leaf a) = 1
depth (Node t1 t2) = 1 + max (depth t1) (depth t2)
add :: Num a => (Tree a) -> a
add (Leaf a) = aadd (Node t1 t2) = add t1 + add t2
```
statt vieler typspezifischer für jeden benöt. (numer.) Blatttyp.

Die zwei Säulen. [fkt. Pro](#page-4-0)grammierung

[Kap. 10](#page-20-0)

# $Im$  Uberblick  $(2)$

▶ Eine echt, eine unecht polymorphe Funktion höherer Ordnung:

```
map_tree :: (a \rightarrow b) \rightarrow (Tree a) -> (Tree b)
map_tree f (Leaf x) = Leaf (f \ x)map_tree f (Node t1 t2) = Node (f t1) (f t2)
filter_tree :: Ord a \Rightarrow (a \Rightarrow a \Rightarrow Bool) \Rightarrow a\rightarrow (Tree a) \rightarrow [a]
filter_tree p y (Leaf x)
 \left[ \begin{array}{cc} (p \ y \ x) & \&& (y < x) = [x] \end{array} \right]|\text{True} = |\text{]}filter_tree p y (Node t1 t2)
                              = (filter_tree p v t1)
                                 ++ (filter_tree p y t2)
```
statt vieler typspezifischer für jedes benötigte Paar aus Blattund Blatttypmanipulationsfunktion bzw. Blatttypprädikat.

Die zwei Säulen. [fkt. Pro](#page-4-0)grammierung

[Kap. 10](#page-20-0)

**[Hinweis](#page-97-0)** 

Zwei Lesarten für Fkt. höherer Ordnung

...am Beispiel von map\_tree:

1. Curryfiziert: map tree ist eine Funktion, die eine Funktion von a- in b-Werte auf eine Funktion von (Tree a) in (Tree b)-Werte abbildet:

map\_tree ::  $(a \rightarrow b) \rightarrow ((Tree a) \rightarrow (Tree b))$ map  $f = g$  where  $g$  (Leaf  $x$ ) = Leaf (f  $x$ )  $g$  (Node t1 t2) = Node (f t1) (f t2)

2. Uncurryfiziert: map\_tree ist eine Funktion, die eine Funktion von a- in b-Werte und einen (Tree a)-Wert auf einen (Tree b)-Wert abbildet:

map\_tree ::  $(a \rightarrow b) \rightarrow$  (Tree a)  $\rightarrow$  (Tree b) map\_tree f  $(\text{Leaf } x) = \text{Leaf } (f x)$ map\_tree f (Node t1 t2) = Node (f t1)  $(f t2)$ 

Die zwei Säulen. [fkt. Pro](#page-4-0)grammierung

[Kap. 10](#page-20-0)

# Kapitel 10

### <span id="page-20-0"></span>Funktionen höherer Ordnung: Das Rechnen mit Funktionen

[Kap. 10](#page-20-0)

[10.1](#page-21-0) [10.6](#page-40-0) [10.7](#page-49-0) [10.8](#page-51-0)

[Kap. 11](#page-55-0)

[Fazit](#page-89-0)

Klassen-

**[Hinweis](#page-97-0)** 

# Kapitel 10.1

### <span id="page-21-0"></span>Funktionen als Argument und Resultat von Funktionen: Motivation

[10.1](#page-21-0)

[10.4](#page-36-0)

[10.8](#page-51-0)

[Kap. 11](#page-55-0)

[Fazit](#page-89-0)

Klassen-

**[Hinweis](#page-97-0)** 

### Rechnen mit Fkt., die 1. Säule fkt. Programm.

Rechnen mit Funktionen heißt:

Funktionen (sin, cos, !, fib, Warenkataloge,...) können in gleicher Weise wie elementare Werte (Zahlen, Zeichen, Wahrheitswerte, Bäume,...)

- $\blacktriangleright$  Argument(e)
- $\blacktriangleright$  Resultat(e)

von Funktionen sein.

Funktionen mit fkt. Argumenten oder/und Resultaten heißen

Funktionen höherer Ordnung (oder kurz: Funktionale)

Funktionen höherer Ordnung rechnen mit Funktionen, was die

 $\blacktriangleright$  1. Säule funktionaler Programmierung

ausmacht!

 $10.1$ 

 $100$ 

**Kap. 11** 

## Ein Beispiel: Das vordefinierte Funktional map

...zur Transformation von Listen in zwei Implementierungsvarianten:

map ::  $(a \rightarrow b) \rightarrow [a] \rightarrow [b]$  (rekursiv) map  $f$  []  $=$  [] map  $f(x:xs) = (f(x))$ : map  $f(xs)$ map ::  $(a \rightarrow b) \rightarrow [a] \rightarrow [b]$  (Listenkomprehens.) map f  $xs = [f x | x < - xs]$ 

Funktionen als Argument für map? Kein Problem:

map  $(^{2})$   $[2,4..10]$   $\rightarrow$   $[4,16,36,64,100]$ map length  $["abc", "abcde", "ab"] \rightarrow [3,5,2]$ map  $(0)$   $[4, (-3), 2, (-1), 0, 2]$ ->> [True,False,True,False,False,True] map depth [Leaf 2,Node (Leaf 3) Leaf 5),Leaf 42]  $\rightarrow$  [1,2,1]

[10.8](#page-51-0) [Kap. 11](#page-55-0)

[Fazit](#page-89-0)

**[Hinweis](#page-97-0)** 

### Das Beispiel fortgesetzt

Funktionen als Argument und Resultat von map? Auch kein Problem!

map  $( )$   $[2, 4, .10]$  $\rightarrow$  [(2^), (4^), (6^), (8^), (10^)] :: [Int -> Int] map  $(*)$  [2,4..10]  $10.1$  $\Rightarrow$   $(2*)$   $(4*)$   $(6*)$   $(8*)$   $(10*)$   $\therefore$   $\lceil \ln t \rceil$  $10A$  $10.6$ map  $(>)$   $[2, 4, .10]$  $100$  $\rightarrow$  [(2>), (4>), (6>), (8>), (10>)] :: [Int -> Bool] **Kap. 11** map addiere [Leaf 2, Node (Leaf 3) (Leaf 5), Leaf 42]  $\rightarrow$  [addiere (Leaf 2), addiere (Node (Leaf 3) (Leaf 5)), addiere (Leaf 42)] ::  $[$  (Tree Int) -> Int]  $\rightarrow$  [addiere 2, addiere 8, addiere 42] where addiere :: Num a => (Tree a) -> (Tree a) -> a addiere t1 t2 = add t1 + add t2

### Wir können mit den Funktionen

... der Resultatlisten sofort rechnen:

head (map  $( )$  [2,4..10]) 10 ->> (2<sup></sup>) 10 ->> 1024  $10.1$ last (map  $(*)$  [2,4..10]) 10 ->>  $(10*)$  10 ->> 100 10.4  $10.6$ head (tail (map  $(\hat{ } )$  [2,4..10])) 10 ->> (4>) 10 ->> False  $100$ 

 $(\text{map additive [Leaf 2,Node (Leaf 3) (Leaf 5),Leaf 42])!!1)$  (Leaf 91) Fazit  $\rightarrow$  addiere (Node (Leaf 3) (Leaf 5)) (Leaf 91)  $\rightarrow$  (add (Node (Leaf 3) (Leaf 5))) + (add (Leaf 91))  $\rightarrow$  8 + 91  $\rightarrow$  99

Hinweis

### Eine Handvoll mehr Beispiele

zum Rechnen mit den Funktionen der Resultatlisten:

[ f 3 | f <- map (^) [2,4..10] ] ->> [ f 3 | f <- [(2^),(4^),(6^),(8^),(10^)] ] ->> [2^3,4^3,6^3,8^3,10^3] ->> [8,64,216,512,1000] [ f 10 | f <- map (\*) [2,4..10] ] ->> [ f 3 | f <- [(2\*),(4\*),(6\*),(8\*),(10\*)] ] ->> [2\*10,4\*10,6\*10,8\*10,10\*10] ->> [20,40,60,80,100] [ f 5 | f <- map (>) [2,4..10] ] ->> [ f 3 | f <- [(2>),(4>),(6>),(8>),(10>)] ] ->> [2>5,4>5,6>5,8>5,10>5] ->> [False,False,True,True,True]

27/99

Klassen-

[Hinweis](#page-97-0) [Aufgabe](#page-98-0)

gram-[Kap. 10](#page-20-0) [10.1](#page-21-0) [10.4](#page-36-0) [10.6](#page-40-0) [10.7](#page-49-0) [10.8](#page-51-0) [Kap. 11](#page-55-0) [Fazit](#page-89-0)

### Zwei Lesarten von map

...als Funktion höherer Ordnung zusammen mit verdeutlichenden Implementierungen:

1. Curryfiziert: map ist eine Funktion höherer Ordung, die eine Funktion von a-Werten in b-Werte auf eine Funktion von Listen von a-Werten in Listen von b-Werten abbildet: map ::  $(a \rightarrow b) \rightarrow ( [a] \rightarrow [b])$ map  $f = g$  where  $g$  as  $|$  as  $==$   $[$ ]  $=$  bs where  $bs = []$ 

| as ==  $(a: aas) = bs$  where  $bs = ((f a) : g aas)$ 

2. Uncurryfiziert: map ist eine Funktion höherer Ordung, die eine Funktion von a-Werten in b-Werte und eine Liste von a-Werten auf eine Liste von b-Werten abbildet: map ::  $(a \rightarrow b) \rightarrow [a] \rightarrow [b]$ map f as  $|$  as ==  $|$  = bs where bs =  $|$  $|$  as == (a:aas) = bs where bs =  $((f a) : map f aas)$ 

[10.1](#page-21-0) [10.4](#page-36-0) [10.6](#page-40-0)

> [10.8](#page-51-0) [Kap. 11](#page-55-0)

### Statt der 'überdeutlich' die

...curryfizierte bzw. uncurryfizierte Lesart herausstreichenden Implementierungen:

map ::  $(a \rightarrow b) \rightarrow ([a] \rightarrow [b])$  (curryfizierte Lesart) map  $f = g$  where  $g$  as  $|$  as  $==$   $[]$   $=$  bs where  $bs = []$  $|$  as == (a:aas) = bs where bs = ((f a) : g aas) map ::  $(a \rightarrow b) \rightarrow [a] \rightarrow [b]$  (uncurryfizierte Lesart) map f as  $\vert$  as  $== \vert \vert$  = bs where bs =  $\vert \vert$  $|$  as == (a:aas) = bs where bs = ((f a) : map f aas)

...können wir bedeutungsgleich kürzer schreiben: map ::  $(a \rightarrow b) \rightarrow ([a] \rightarrow [b])$  (curryfizierte Lesart) map  $f = g$  where  $g$   $[]$  =  $[]$  $g$  (a:as) = (f a) :  $g$  as map ::  $(a \rightarrow b) \rightarrow [a] \rightarrow [b]$  (uncurryfizierte Lesart) map  $f$   $[]$  =  $[]$ map f (a:as) = ((f a) : map f as)

[10.1](#page-21-0) [10.4](#page-36-0) [10.6](#page-40-0) [10.7](#page-49-0)

[10.8](#page-51-0) [Kap. 11](#page-55-0)

[Fazit](#page-89-0)

**[Hinweis](#page-97-0)** 

### und die Curryfizierung betonende Variante

```
...von map:
```

```
map :: (a \rightarrow b) \rightarrow ([a] \rightarrow [b]) (curryfizierte Lesart)
map f = g where g [] = []g (a:as) = (f a) : g as
```
auch mit einer anonymen  $\lambda$ -Abstraktion schreiben können:

```
map :: (a \rightarrow b) \rightarrow ([a] \rightarrow [b]) (curryfizierte Lesart)
map f = g where g = \{as -> is \text{ as } == \text{ }[]then []
                                    else (f (head as)) : g (tail as)
```
und dabei noch vorteilhaft vom als-Muster Gebrauch machen:

```
map :: (a \rightarrow b) \rightarrow ([a] \rightarrow [b]) (curryfizierte Lesart)
map f = g where g = \asc(1:as) \rightarrow if aas == []
                                             then []
                                             else (f a): g as
```
[10.1](#page-21-0)

```
10.4
10.6
10.8
```

```
Kap. 11
```
[Fazit](#page-89-0)

```
Aufgabe
```
## Zum Schluss noch einmal unser Warenhausbsp.

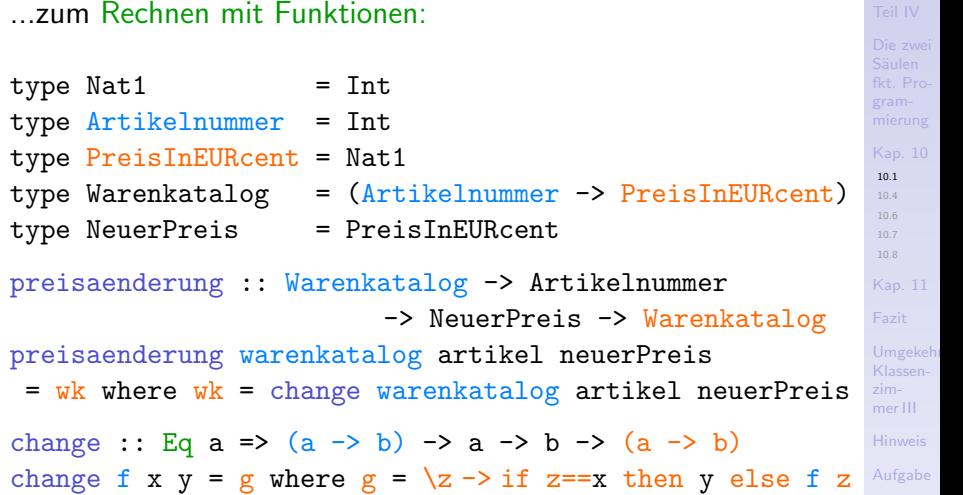

### ...erweitert in Vorber. auf eine Rabattschlacht!

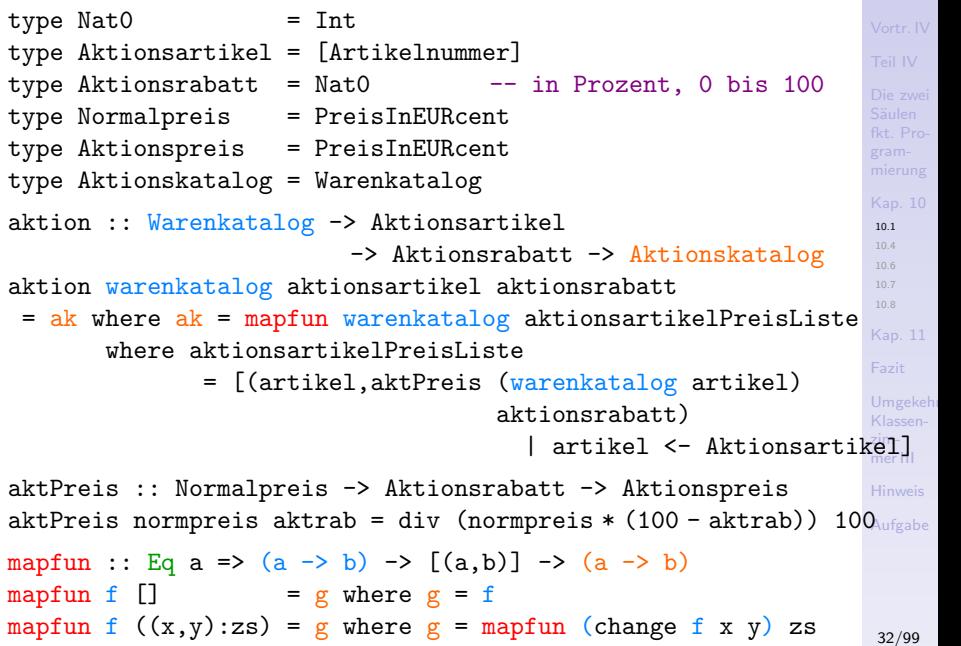

### [10.1](#page-21-0) [10.4](#page-36-0) [10.8](#page-51-0) [Kap. 11](#page-55-0) [Aufgabe](#page-98-0) Probieren Sie es aus! Auf zur Rabattschlacht! Katalogpreise vor der Rabattschlacht: wk :: Warenkatalog  $wk = \n\ln -\n\geq if n \geq 0$  then  $n * 1000$  else (abs n)  $* 40$ Eröffnung der Rabattschlacht: Minus 75%-Aktion! wk\_aktion :: Aktionskatalog wk\_aktion = aktion wk [artikel | artikel  $\leftarrow$  [-5,5]] 75 Der Schlachtpreisvergleich macht sicher: [(artikel,normalpreis,aktionspreis,ersparnis) | artikel  $\leftarrow$   $[-10.10]$ . normalpreis =  $w$ k artikel,  $aktionspreis = wk_aktion article.$ ersparnis = normalpreis - aktionspreis]  $\rightarrow$  [(-10,400,400,0),...,(-5,200,50,150),...,(0,0,0,0),  $\ldots$ , (5,5000,1250,3750), $\ldots$ , (10,10000,10000,0)]

### Nota bene

…die das funktionale Resultat von mapfun 'überdeutlich' hervorhebende Implementierung:

mapfun :: Eq a => (a -> b) -> [(a,b)] -> (a -> b) mapfun f  $\begin{bmatrix} 1 \\ 0 \end{bmatrix}$  = g where g = f mapfun f  $((x,y):zs) = g$  where  $g = map$ fun (change f x y)

würden wir bedeutungsgleich meist kürzer schreiben:

mapfun :: Eq a => (a -> b) -> [(a,b)] -> (a -> b) mapfun  $f$  []  $= f$ mapfun f  $((x,y):zs) = mapfun$  (change f x y) zs

 $10.1$ 10.4

 $Z^{\downarrow}S^{\circ}$  $100$ 

**Kap. 11** 

Fazit

Klassen-

Hinweis

### Natürlich hätten wir

... preisaenderung und aktion auch ohne Abstützung auf change und mapfun direkt definieren können:

```
preisaenderung :: Warenkatalog -> Artikelnummer
                                -> NeuerPreis -> Warenkatalog
preisaenderung warenkatalog artikel neuerPreis
= wk where wk = \a -\b if a == artikel
                                                                    10.1then neuerPreis
                                                                    10.4
                                                                    10.6else warenkatalog a
                                                                    100aktion :: Warenkatalog -> Aktionsartikel
                                                                    Kap. 11
                           -> Aktionsrabatt -> Aktionskatalog
aktion warenkatalog aktionsartikel aktionsrabatt
                                                                    Klassen-
 = aktionskatalog
    where aktionskatalog
            = \{a \rightarrow if in_{\text{aktion a aktionsartikel}}\}Hinweis
            then (preisaenderung warenkatalog a
                                                                    Aufgabe
                   (aktPreis (warenkatalog a) aktionsrabatt)) a
            else warenkatalog a
```
### Der Vollständigkeit halber

...hier noch nachgetragen die Implementierung von in aktion:

in aktion :: Artikelnummer -> Aktionsartikel -> Bool  $in\_aktion$   $[]$  = False in\_aktion a  $(a':as)$  $|$  a ==  $a'$  = True  $True$  =  $in\_aktion$  a as

[10.1](#page-21-0) [10.4](#page-36-0) [10.6](#page-40-0) [10.8](#page-51-0) [Kap. 11](#page-55-0) [Fazit](#page-89-0) Klassen-

**[Hinweis](#page-97-0)**
## <span id="page-36-0"></span>Kapitel 10.4 Funktionen als Resultat

[Kap. 10](#page-20-0) [10.1](#page-21-0)

[10.4](#page-36-0) [10.4.2](#page-37-0)

[10.6](#page-40-0) [10.7](#page-49-0)

[10.8](#page-51-0)

[Kap. 11](#page-55-0)

[Fazit](#page-89-0)

Umgekeh Klassenzim-

[Hinweis](#page-97-0)

<span id="page-37-0"></span>Kapitel 10.4.2 Methoden 1 bis 6

[Hinweis](#page-97-0) [Aufgabe](#page-98-0)

[Kap. 10](#page-20-0) [10.1](#page-21-0) [10.4](#page-36-0) [10.4.2](#page-37-0) [10.6](#page-40-0) [10.7](#page-49-0) [10.8](#page-51-0) [Kap. 11](#page-55-0) [Fazit](#page-89-0) Umgekeh Klassenzim-

#### Funktionen als Resultat: Methode 1

... explizites Ausprogrammieren (in verschiedenen syntaktischen Varianten möglich):

curry ::  $((a,b) \rightarrow c) \rightarrow (a \rightarrow b \rightarrow c)$ curry  $f = g$  where  $g \times y = f(x, y)$ uncurry ::  $(a \rightarrow b \rightarrow c) \rightarrow ((a,b) \rightarrow c)$ 10.4 uncurry  $f = g$  where  $g = \{x, y \rightarrow f \times y\}$  $10.42$  $106$ flip ::  $(a \rightarrow b \rightarrow c) \rightarrow (b \rightarrow a \rightarrow c)$ 10.8 flip  $f = \{x \ y \ \rightarrow \ f \ y \ x$ iterate :: Int ->  $(a \rightarrow a)$  ->  $(a \rightarrow a)$ Fazit iterate  $n f = g$  where  $g x$  $\ln$  > 0 = f.iterate (m-1) f  $l$  otherwise = id **Hinweis** extreme :: Ord a =>  $(a \rightarrow a \rightarrow Bool)$  ->  $(a \rightarrow a \rightarrow a)$ Aufgabe extreme  $p = \{x \mid y \rightarrow \text{if } p \mid x \mid y \text{ then } x \text{ else } y \}$ 

#### Methode 2 bis Methode 6

...siehe vollständige LVA-Unterlagen; auch für weitere Beispiele, für curryfizierte und uncurryfizierte Lesarten komplexer Funktionssignaturen.

[10.4](#page-36-0) [10.4.2](#page-37-0)

[10.8](#page-51-0)

[Fazit](#page-89-0)

Klassenzim-[Hinweis](#page-97-0)

## Kapitel 10.6

#### <span id="page-40-0"></span>Applikative vs. funktionale Berechnungsweise: Ein Beispiel

[10.1](#page-21-0)

[10.4](#page-36-0) [10.6](#page-40-0)

[10.7](#page-49-0) [10.8](#page-51-0)

[Kap. 11](#page-55-0)

[Fazit](#page-89-0)

Klassen-

**[Hinweis](#page-97-0)** 

#### Am Beispiel des Algorithmus von Euklid

...zur Berechnung des größten gemeinsamen Teilers zweier natürlicher Zahlen veranschaulichen wir den Unterschied zwischen

- $\triangleright$  applikativer (d.h. Rechnen mit elementaren Werten)
- $\triangleright$  funktionaler (d.h. Rechnen mit Funktionen)

Berechnungsweise.

[10.4](#page-36-0) [10.6](#page-40-0) [10.8](#page-51-0) [Kap. 11](#page-55-0)

[Fazit](#page-89-0)

#### Der Algorithmus von Euklid

...zur Berechnung des größten gemeinsamen Teilers zweier natürlicher Zahlen  $m, n \in \mathbb{N}_1$  ist wie folgt:

- 1. Wähle x gleich  $m$  und y gleich  $n$ .
- 2. Ziehe wiederholt den kleineren der Werte von  $x$  und  $y$ vom größeren ab.
- 3. Höre auf, wenn x und y denselben Wert haben. Dieser Wert ist der größte gemeinsame Teiler von m und n.

 $10.6$ 

 $100$ 

**Kap. 11** 

#### Applikativ: Rechnen mit elementaren Werten

```
type Nat1 = Integer
ggt_euklid_app :: Nat1 -> Nat1 -> Nat1
ggt_euklid_app x y
 \vert x > y = ggt_euklid_app (x-y) y
 \vert x \vert < y \vert = \text{ggt\_euklid\_app x (y-x)}| x == y = x
```
ggt euklid app: Rechnen mit elementaren Werten! Zwei Aufrufbeispiele zur Illustration:

```
Kap. 11
                                                                               Fazit
                                                                               Hinweis
m = 18; n = 12ggt_euklid_app m n ->> ggt_euklid_app 18 12
                         \Rightarrow ggt_euklid_app 6 12 (\hat{=} 18-12 12)
                         \Rightarrow ggt_euklid_app 6 6 (\hat{=} 6 12-6) ->> 6
m' = 20; n' = 35ggt_euklid_app m' n' ->> ggt_euklid_app 20 35
                          \Rightarrow ggt_euklid_app 20 15 (\hat{=} 20 35-20)
                          \Rightarrow ggt_euklid_app 5 15 (\hat{=} 20-15 15)
                          \Rightarrow ggt_euklid_app 5 10 (\hat{=} 5 15-5)
                          \Rightarrow ggt_euklid_app 5 5 (\hat{=} 5 10-5) \Rightarrow 5 _{44/99}
```
[10.4](#page-36-0) [10.6](#page-40-0) [10.8](#page-51-0)

#### Funktional: Rechnen mit Funktionen (1)

```
10.4
                                                                10.6
                                                                10.7
                                                                10.8
                                                                Kap. 11
                                                                Fazit
                                                                Klassen-
                                                                Hinweis
type Nat1 = Integerdata Variable = X | Y deriving (Eq, Show)
type Variablen = Variable
type Zustand = (Variable n \rightarrow Nat1)type Sigma = Zustand
ggt_euklid_fkt :: Sigma -> Sigma
               \hat{=} (Variablen -> Nat1) -> (Variablen -> Nat1)
ggt_euklid_fkt sigma
 | sigma X > sigma Y
    = ggt_euklid_fkt (\zeta -> if z==X then sigma X - sigma Y
                              else sigma Y)
 | sigma X < sigma Y
    = ggt_euklid_fkt (\zeta -> if z==X then sigma X
                              else sigma Y - sigma X)
 | sigma X == sigma Y = sigmaggt :: Nat1 -> Nat1 -> Nat1
ggt m n = (ggt_euklid_fkt (\zeta -> if z==X then m else n)) X
```
#### Funktional: Rechnen mit Funktionen (2)

ggt\_euklid\_fkt: Rechnen mit Funktionen! Zwei Aufrufbeispiele zur Illustation:

```
m = 18n = 12Kap. 10
ggt m n
 ->> (ggt_euklid_fkt sigma1) X
                                                                                 10.4
                                                                                 106where sigmal X = 18100sigma1 Y = 12Kap. 11
 ->> (ggt_euklid_fkt sigma2) X
         where sigma2 X = 6 (\triangleq sigma1 X-sigma1 Y->>18-12->>\delta<sup>yit</sup>
                 sigma2 Y = 12 (\triangleq sigma1 Y \rightarrow > 12)
 \rightarrow (ggt_euklid_fkt sigma3) X
        where sigma3 X = 6 (\triangleq sigma2 X \rightarrow > 6)
                sigma3 Y = 6 (\hat{=} sigma2 Y - sigma2 X ->> 12-6 ->> 6)
 \Rightarrow sigma3 X
 \rightarrow 6
```
#### Funktional: Rechnen mit Funktionen (3)

```
m' = 20n' = 35ggt m' n'
 ->> (ggt_euklid_fkt sigma1) X
        where sigmal X = 20sigma1 Y = 35->> (ggt_euklid_fkt sigma2) X
        where sigmal X = 20 (\hat{=} sigmal X \rightarrow > 20)
                                                                          10.4
               sigma2 Y = 15 (\hat{=} sigma1 Y-sigma1 X->>35-20->>15)
 ->> (ggt_euklid_fkt sigma3) X
                                                                          100where sigma3 X = 5 (\hat{=} sigma2 X-sigma2 Y->>20-15->>5)<sup>p.11</sup>
                sigma3 Y = 15 (\hat{=} sigma2 Y->>15)
 ->> (ggt_euklid_fkt sigma4) X
        where sigma4 X = 5 (\hat{=} sigma3 X \rightarrow > 5)
               sigma4 Y = 10 (\hat{=} sigma3 Y-sigma3 X->>15-5->>10)<sup>"III</sup>
 ->> (ggt_euklid_fkt sigma5) X
        where sigma5 X = 5 (\hat{=} sigma4 X \rightarrow > 5)
                sigma5 Y = 5 (\hat{=} sigma4 Y-sigma4 X->>10-5->>5)
 \Rightarrow sigma5 X
 \rightarrow 5
                                                                          47/99
```
#### Zur 'Applikativität' von ggt\_euklid\_app

...formal argumentiert ist auch die Funktion ggt\_euklid\_app eine Funktion, die eine Funktion als Ergebnis hat und insofern mit 'Funktionen rechnet' wie die explizite Klammerung der Typsignatur:

ggt\_euklid\_app :: Nat1 -> (Nat1 -> Nat1)

und ein Aufruf wie:

```
ggt-euklid_app 42 :: (Nat1 -> Nat1)
```
zeigen.

Die Einführung des uncurryfizierten applikativen Gegenstücks ggt\_euklid\_app' zu ggt\_euklid\_app zeigt, dass das Argument auf der formalen Ebene bleibt und ggt\_euklid\_app im Kern 'applikativ', nicht 'echt funktional' ist:

ggt\_euklid\_app':: (Nat1,Nat1) -> Nat1  $ggt$ \_euklid\_app'  $(m,n) = ggt$ \_euklid\_app m n

10.4  $10.6$ 

 $100$ 

**Kap. 11** 

#### Zur 'Funktionalität' von ggt\_euklid\_fkt

...im Unterschied zu ggt\_euklid\_app ist ggt\_euklid\_fkt eine Funktion, die wahrhaft mit 'Funktionen rechnet', nämlich Funktionen auf Funktionen abbildet:

ggt\_euklid\_fkt:: (Variablen->Nat1) -> (Variablen->Nat1)

wie die expandierte Typsignatur von ggt\_euklid\_fkt deutlich macht.

 $10.6$  $100$ 

**Kap. 11** 

Fazit

## <span id="page-49-0"></span>Kapitel 10.7 **Zusammenfassung**

[Kap. 10](#page-20-0) [10.1](#page-21-0) [10.4](#page-36-0) [10.6](#page-40-0) [10.7](#page-49-0) [10.8](#page-51-0) [Kap. 11](#page-55-0) [Fazit](#page-89-0)

Klassenzim-

[Hinweis](#page-97-0) [Aufgabe](#page-98-0)

#### Zusammenfassung

 $\cdots$ 

...Programmierung mit Funktionen höherer Ordnung

- erlaubt das Rechnen mit Funktionen (Stichwort: Funktionen als Argument oder/und Resultat von Funktionen).
- macht das Wesen funktionaler Programmierung aus, die 1. Säule funktionaler Programmierung.

cunterstützt in besonderer Weise:

- Wiederverwendung von Programmcode.
- Kürzere und meist einfacher zu verstehende Programme.
- Einfachere Herleitung, einfacherer Beweis von Programmeigenschaften (Stichwort: Programmverifikation).

 $107$  $100$ 

**Kap. 11** 

Fazit

## <span id="page-51-0"></span>Kapitel 10.8 Leseempfehlungen

[Kap. 10](#page-20-0) [10.1](#page-21-0)

[10.4](#page-36-0) [10.6](#page-40-0)

[10.7](#page-49-0) [10.8](#page-51-0)

[Kap. 11](#page-55-0)

[Fazit](#page-89-0)

Klassen-

[Hinweis](#page-97-0)

#### Basisleseempfehlungen für Kapitel 10 (1)

- Marco Block-Berlitz, Adrian Neumann. Haskell Intensiv-暈 kurs. Springer-V., 2011. (Kapitel 6, Funktionen höherer Ordnung)
- Manuel Chakravarty, Gabriele Keller. Einführung in die 晶 Programmierung mit Haskell. Pearson Studium, 2004. (Kapitel 5, Listen und Funktionen höherer Ordnung)
- Paul Hudak. The Haskell School of Expression: Learning 暈 Functional Programming through Multimedia. Cambridge University Press, 2000. (Kapitel 5, Polymorphic and Higher-Order Functions; Kapitel 9, More about Higher-Order Functions)

[10.6](#page-40-0) [10.8](#page-51-0)

[Kap. 11](#page-55-0)

#### Basisleseempfehlungen für Kapitel 10 (2)

- 螶 Graham Hutton. Programming in Haskell. Cambridge University Press, 2. Auflage, 2016. (Kapitel 7, Higherorder functions)
- Miran Lipovača. Learn You a Haskell for Great Good! A Ħ Beginner's Guide. No Starch Press, 2011. (Kapitel 5, Higher-order Functions)
- Bryan O'Sullivan, John Goerzen, Don Stewart. Real World Haskell. O'Reilly, 2008. (Kapitel 4, Functional Programming)
- Peter Pepper. Funktionale Programmierung in OPAL, ML, Haskell und Gofer. Springer-V., 2. Auflage, 2003. (Kapitel 8, Funktionen höherer Ordnung)

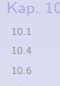

[10.8](#page-51-0) [Kap. 11](#page-55-0)

#### Weiterführende Leseempfehlungen für Kap. 10

- Fethi Rabhi, Guy Lapalme. Algorithms A Functional 量 Programming Approach. Addison-Wesley, 1999. (Kapitel 2.5, Higher-order functional programming techniques)
- Simon Thompson. Haskell: The Craft of Functional Programming. Addison-Wesley/Pearson, 2. Auflage, 1999. (Kapitel 9.2, Higher-order functions: functions as arguments; Kapitel 10, Functions as values; Kapitel 19.5, Folding revisited)
- Simon Thompson. Haskell: The Craft of Functional Programming. Addison-Wesley/Pearson, 3. Auflage, 2011. (Kapitel 11, Higher-order functions; Kapitel 12, Developing higher-order programs; Kapitel 20.5, Folding revisited)

[10.6](#page-40-0)

[10.8](#page-51-0)

[Kap. 11](#page-55-0)

## Kapitel 11

#### <span id="page-55-0"></span>Polymorphie: Auf Funktionen, auf Datentypen

[Kap. 10](#page-20-0)

[Kap. 11](#page-55-0) [11.A](#page-57-0)

[11.B](#page-75-0) [11.6](#page-82-0)

[Fazit](#page-89-0)

Klassen-

[Hinweis](#page-97-0)

### Polymorphie, die 2. Säule fkt. Programmierung

...in Haskell unterscheiden wir:

- A Polymorphie auf Funktionen
	- A.1 Echte Polymorphie
	- A.2 Unechte Polymorphie
		- A.2.1 Direkte unechte Polymorphie
		- A.2.2 Indirekte unechte Polymorphie
- B Polymorphie auf Datentypen

...aufgrund der zahlreichen Beispiele zu polymorphen (echt u. unecht) Funktionen und polymorphen Datentypen in vorigen Kapiteln beschränken wir uns hier darauf, die verschiedenen Begriffe noch einmal zu ordnen und im Uberblick zu präsentieren.

Polymorphie auf Funktionen und Datentypen macht die

 $\triangleright$  2. Säule funktionaler Programmierung

aus!

[Kap. 10](#page-20-0)

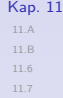

## <span id="page-57-0"></span>Kapitel 11.A Polymorphie auf Funktionen

[Kap. 10](#page-20-0)

[11.A](#page-57-0)

[11.A.1](#page-58-0) [11.A.2](#page-62-0)

[11.A.3](#page-71-0)

[11.B](#page-75-0)

[11.7](#page-86-0)

[Fazit](#page-89-0)

Umgekeh Klassenzim-

[Hinweis](#page-97-0)

[Aufgabe](#page-98-0)

58/99

## <span id="page-58-0"></span>Kapitel 11.A.1 Echte Polymorphie

[Kap. 10](#page-20-0)

[Kap. 11](#page-55-0) [11.A](#page-57-0)

> [11.A.1](#page-58-0) [11.A.2](#page-62-0)

[11.A.3](#page-71-0)

[11.B](#page-75-0)

[11.7](#page-86-0)

[Fazit](#page-89-0)

Umgekeh Klassenzim-

[Hinweis](#page-97-0)

#### Echte Polymorphie

...am Beispiel vordefinierter echt polymorpher Funktionen:

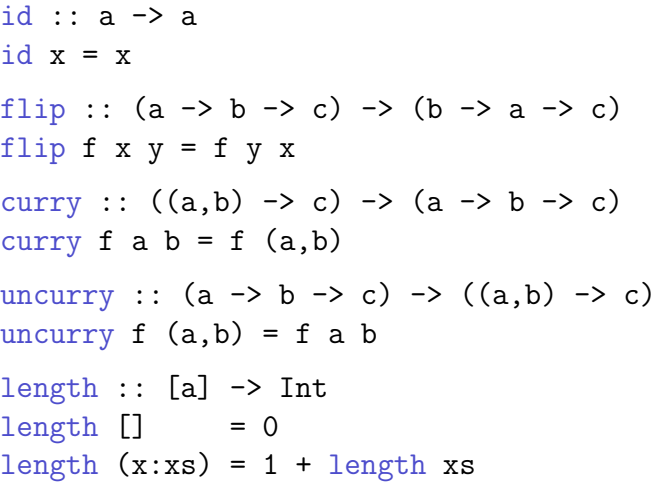

gram-

[Kap. 10](#page-20-0)

[Kap. 11](#page-55-0) [11.A](#page-57-0) [11.A.1](#page-58-0) [11.A.2](#page-62-0)

[11.A.3](#page-71-0) [11.B](#page-75-0)

[11.7](#page-86-0)

[Fazit](#page-89-0)

Umgekeh Klassenzim-

[Hinweis](#page-97-0)

#### Echte Polymorphie

...am Beispiel selbstdefinierter echt polymorpher Funktionen:

first ::  $(a,b,c,d) \rightarrow a$  second ::  $(a,b,c,d) \rightarrow b$ first  $(x, z, z, z) = x$  second  $(z, y, z, z) = y$ third ::  $(a,b,c,d) \rightarrow c$  fourth ::  $(a,b,c,d) \rightarrow d$ third  $(\_,\_,z,\_) = z$  fourth  $(\_,\_,\_,u) = z$ mapfun\_roundrobin ::  $[(a \rightarrow b)] \rightarrow [a] \rightarrow [b]$ mapfun\_roundrobin [] \_ = [] mapfun\_roundrobin \_ [] = [] mapfun\_roundrobin (f:fs) (x:xs)  $=$  (f x) : mapfun\_roundrobin (fs  $++$  [f]) xs

...auch über selbstdefinierten Datentypen: data Tree  $a =$  Leaf  $a \mid$  Node (Tree  $a$ ) (Tree  $a$ ) depth :: (Tree a)  $\rightarrow$  Int

 $depth$  (Leaf a) = 1 depth (Node  $t1 t2$ ) = 1 + max (depth  $t1$ ) (depth  $t2$ ) [11.A](#page-57-0) [11.A.1](#page-58-0) [11.A.2](#page-62-0) [11.A.3](#page-71-0) [11.B](#page-75-0) [11.6](#page-82-0) [11.7](#page-86-0)

Umgekeh Klassenzim-

#### Echte Polymorphie auf Funktionen

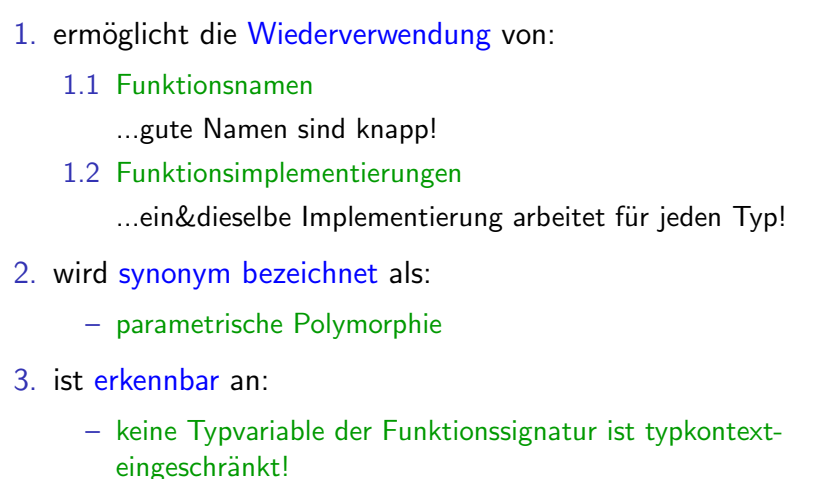

 $62/99$ 

Aufgabe

**Kap. 10 Kap. 11**  $11.A$  $11.A.1$ 11.A.2 11 A 3  $11.B$  $11.7$ Fazit Umgekeh Klassen $zim-$ Hinweis

## <span id="page-62-0"></span>Kapitel 11.A.2 Unechte Polymorphie

[Kap. 10](#page-20-0)

[Kap. 11](#page-55-0) [11.A](#page-57-0)

[11.A.1](#page-58-0) [11.A.2](#page-62-0)

[11.A.3](#page-71-0)

[11.B](#page-75-0)

[11.7](#page-86-0)

[Fazit](#page-89-0)

Umgekeh Klassenzim-

[Hinweis](#page-97-0)

#### Unechte Polymorphie

... am Beispiel vordefinierter unecht polymorpher Funktionen:

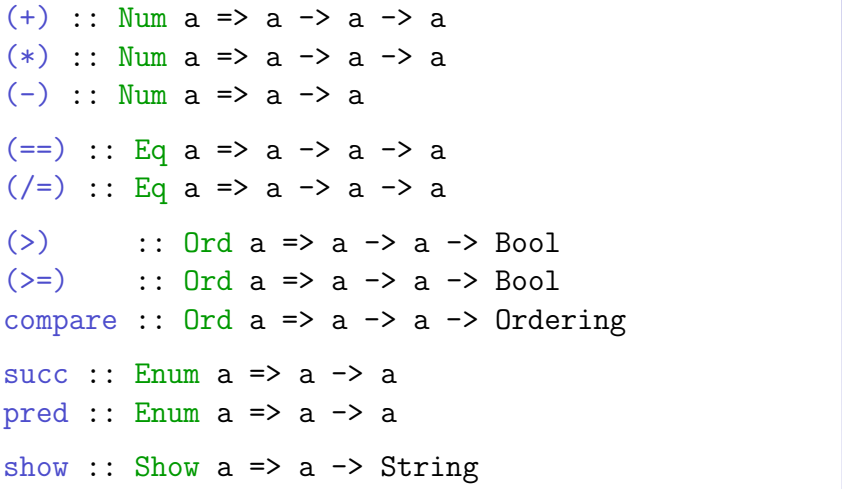

**Kap. 10** 

 $11.A$  $11.A.1$ 11.A.2 11 A 3  $11.B$ 11.7 Fazit Umgekeh Klassen $zim-$ Hinweis Aufgabe

#### Unechte Polymorphie

#### ...am Bsp. selbstdefinierter unecht polymorpher Funktionen:

change :: Eq a =>  $(a \rightarrow b) \rightarrow a \rightarrow b \rightarrow (a \rightarrow b)$ change f x y = g where  $g = \zeta z \rightarrow if z == x$  then y else f z mapfun :: Eq a => (a -> b) ->  $[(a,b)]$  -> (a -> b) mapfun f  $[]$  = f mapfun f  $((x,y) : zs) = mapfun (change f x y) zs$ 

[11.A](#page-57-0) [11.A.1](#page-58-0) [11.A.2](#page-62-0) [11.A.3](#page-71-0) [11.B](#page-75-0)

[11.6](#page-82-0) [11.7](#page-86-0)

Klassenzim-

**[Hinweis](#page-97-0)** 

#### Unechte Polymorphie

...am Bsp. selbstdefinierter unecht polymorpher Funktionen über selbstdefinierten Datentypen:

data Tree  $a =$  Leaf  $a \mid$  Node (Tree  $a$ ) (Tree  $a$ )

```
add \therefore Num a => (Tree a) -> a
add (Leaf x) = xadd (Node t1 t2) = add t1 + add t2gleich :: Eq a => (Tree a) -> (Tree a) -> Bool
gleich (Leaf x) (Leaf y) = x == ygleich (Node t1 t2) (Node t3 t4)
               = (gleich t1 t3) && (gleich t2 t4)
gleich _ _ = False
zeige :: Show a \Rightarrow (Tree a) \Rightarrow String
zeige (Leaf x) = "Blatt " ++ show x
zeige (Node t1 t2) = "Knoten " ++ "<" ++ zeige t1++ "," ++ zeige t2 ++ ">"
```
[Kap. 10](#page-20-0) [11.A](#page-57-0) [11.A.1](#page-58-0) [11.A.2](#page-62-0)

> [11.A.3](#page-71-0) [11.B](#page-75-0) [11.6](#page-82-0) [11.7](#page-86-0)

Klassen-**[Hinweis](#page-97-0)** 

#### Unechte Polymorphie auf Funktionen

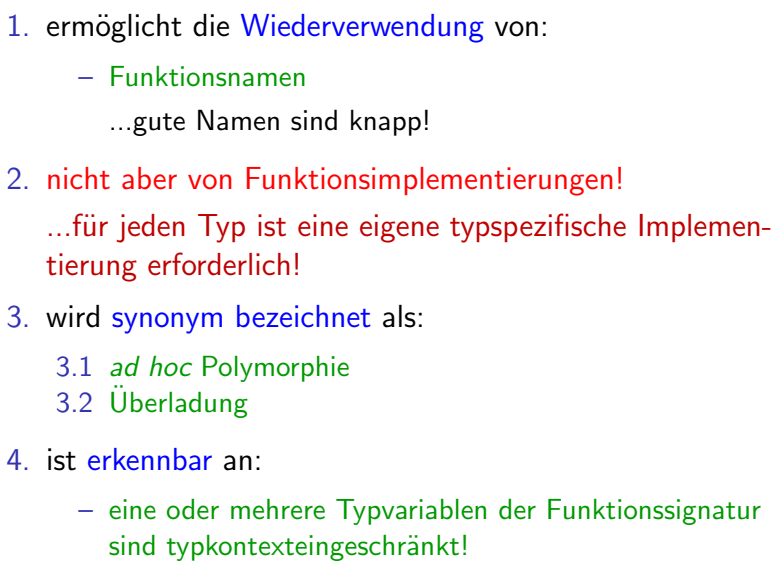

**Kap. 10** 

 $11.A$ 

 $11.A.1$ 

11.A.2 11 A 3

 $11.B$ 

11.7

Fazit

Umgekeh Klassen $zim-$ 

Hinweis

## Kapitel 11.A.2.1 Direkt unechte Polymorphie

[Kap. 10](#page-20-0)

[11.A](#page-57-0)

[11.A.1](#page-58-0) [11.A.2](#page-62-0)

[11.A.3](#page-71-0)

[11.B](#page-75-0)

[11.7](#page-86-0)

[Fazit](#page-89-0)

Umgekeh Klassenzim-

[Hinweis](#page-97-0)

#### Unecht polymorphe Funktionen

...wie:

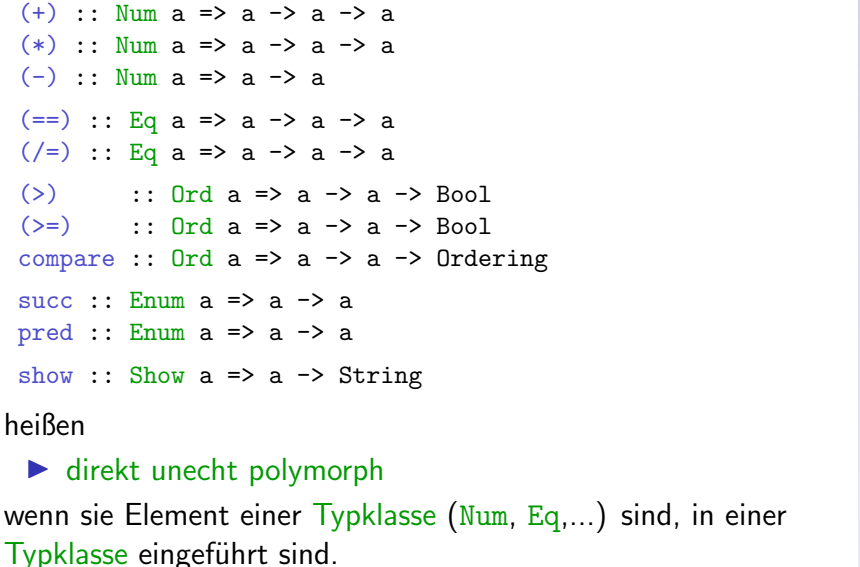

zim-

Hinweis Aufgabe

**Kap. 10 Kap. 11**  $11.A$  $11.A.1$ 11.A.2 11 A 3  $11.B$  $11.7$ Fazit Umgekeh Klassen-

## Kapitel 11.A.2.2 Indirekt unechte Polymorphie

[Kap. 10](#page-20-0)

[11.A](#page-57-0)

[11.A.1](#page-58-0) [11.A.2](#page-62-0)

[11.A.3](#page-71-0)

[11.B](#page-75-0)

[11.7](#page-86-0)

[Fazit](#page-89-0)

Umgekeh Klassenzim-

[Hinweis](#page-97-0)

[Aufgabe](#page-98-0)

70/99

#### Unecht polymorphe Funktionen

...wie:

```
data Tree a = Leaf a \mid Node (Tree a) (Tree a)
add :: Num a \Rightarrow (Tree a) \rightarrow aadd (Lear x) = xadd (Node t1 t2) = add t1 + add t2gleich :: Eq a => (Tree a) -> (Tree a) -> Bool
gleich (Leaf x) (Leaf y) = x == ygleich (Node t1 t2) (Node t3 t4)
                          = (gleich t1 t3) && (gleich t2 t4)
gleich = = False
zeige :: Show a \Rightarrow (Tree a) \Rightarrow String
zeige (Leaf x) = "Blatt " ++ show x
zeige (Node t1 t2) = "Knoten " ++ "<" ++ zeige t1++ "," ++ zeige t2 ++ ">"
```
heißen

 $\blacktriangleright$  indirekt unecht polymorph

wenn sie nicht Element einer Typklasse sind, sich aber auf ein solches Element einer Typklasse abstützen (add, zeige,...).  $\frac{1}{71/99}$ 

[Kap. 10](#page-20-0) [11.A](#page-57-0) [11.A.1](#page-58-0) [11.A.2](#page-62-0) [11.A.3](#page-71-0) [11.B](#page-75-0) [11.6](#page-82-0) [11.7](#page-86-0) Klassenzim-**[Hinweis](#page-97-0)** [Aufgabe](#page-98-0)

# <span id="page-71-0"></span>Kapitel 11.A.3 Ausdehnung von Überladung

[Kap. 10](#page-20-0)

[11.A](#page-57-0)

[11.A.1](#page-58-0)

[11.A.2](#page-62-0) [11.A.3](#page-71-0)

[11.B](#page-75-0)

[11.7](#page-86-0)

[Fazit](#page-89-0)

Umgekeh Klassenzim-

[Hinweis](#page-97-0)
#### Statt indirekt unecht polymorpher Funktionen ...wie:

```
data Tree a = Leaf a \mid Node (Tree a) (Tree a)
gleich :: Eq a => (Tree a) -> (Tree a) -> Bool
gleich (Leaf x) (Leaf y) = x == ygleich (Node t1 t2) (Node t3 t4) = (gleich t1 t3)
                                  && (gleich t2 t4)= Falsegleich _ _
zeige :: Show a => (Tree a) -> String
zeige (Leaf x) = "Blatt " ++ show x
zeige (Node t1 t2) = "Knoten " ++ "\lt"" ++ zeige t1
                        ++ "," ++ zeige t2 ++ ">"
addiere :: Num a => (Tree a) -> (Tree a) -> a
addiere t1 t2 = add t1 + add t2
```
für die wir uns selbst Funktionsnamen (gleich, zeige,...) ausdenken müssen, können wir auch gut passende Funktionsnamen aus Typklassen wiederverwenden, indem wir sie...

**Kap. 10** 

```
11 \Delta11 \Delta 111A211A2
```
11 B 11.6  $11.7$ 

Klassen-

#### [Kap. 10](#page-20-0) [11.A](#page-57-0) [11.A.1](#page-58-0) [11.A.2](#page-62-0) [11.A.3](#page-71-0) [11.B](#page-75-0) [11.6](#page-82-0) [11.7](#page-86-0) [Fazit](#page-89-0) Klassen-**[Hinweis](#page-97-0)** [Aufgabe](#page-98-0) durch passende Instanzbildung für weitere ...Typen überladen und auf deren Werte anwendbar machen: data Tree  $a =$  Leaf  $a \mid$  Node (Tree a) (Tree a) instance  $Eq$  a => Eq (Tree a) where  $(\text{Leaf } x) == (\text{Leaf } y) == x == y)$ (Node t1 t2) == (Node t3 t4) = (t1 == t3) && (t2 == t4)  $==$   $=$   $False$ instance Show  $a \Rightarrow$  Show (Tree a) where show (Leaf  $x$ ) = "Blatt " ++ show  $x$ show (Node  $t1 t2$ ) = "Knoten " ++ "<" ++ show  $t1$ ++ "," ++ show t2 ++ ">" instance  $Num a \Rightarrow Num (Tree a) where$  $t1 + t2 =$  add  $t1 +$  add  $t2$ Damit sind (==), show, (+) auch auf (Tree a)-Werte anwendbar:  $t1 = Node (Node (Leaf 2) (Leaf 3)) (Leaf 5)$  $t2$  = Node (Leaf 9) (Leaf 11)  $t1 == t2 \rightarrow$  False (statt: gleich  $t1 t2$ ) show t2 ->> "Knoten <Blatt 9, Blatt 11>" (statt: zeige t2)  $t1 + t2$  ->> 30 (statt: addiere t1 t2) 74/99

### Noch einfacher: Automatische Instanzbildung

...möglich für exakt die 6 Typklassen Eq. Ord. Enum. Bounded. Show, Read, wenn wir als überladene Bedeutung das 'Offensichtliche' haben wollen:

data Tree  $a =$  Leaf  $a \mid$  Node (Tree  $a$ ) (Tree  $a$ ) deriving (Eq.Show)

#### Damit:

```
t1 = Node (Node (Leaf 2) (Leaf 3)) (Leaf 5)t2 = Node (Leaf 9) (Leaf 11)t1 == t2 \rightarrow False
show t2 \rightarrow "Node (Leaf 9) (Leaf 11)"
```
...soll aber show t2 eine 'nicht offensichtliche' Darstellung liefern wie:

#### "Knoten <Blatt 9, Blatt 11>"

ist eine entsprechende explizite Instanzbildung erforderlich!

 $11 \Delta$  $11 \Delta 1$  $11A2$  $11A2$ 11 B  $11.6$  $11.7$ 

# <span id="page-75-0"></span>Kapitel 11.B Polymorphie auf Datentypen

[Kap. 10](#page-20-0)

[Kap. 11](#page-55-0) [11.A](#page-57-0) [11.B](#page-75-0) [11.6](#page-82-0)

[Fazit](#page-89-0)

Klassenzim-

[Hinweis](#page-97-0)

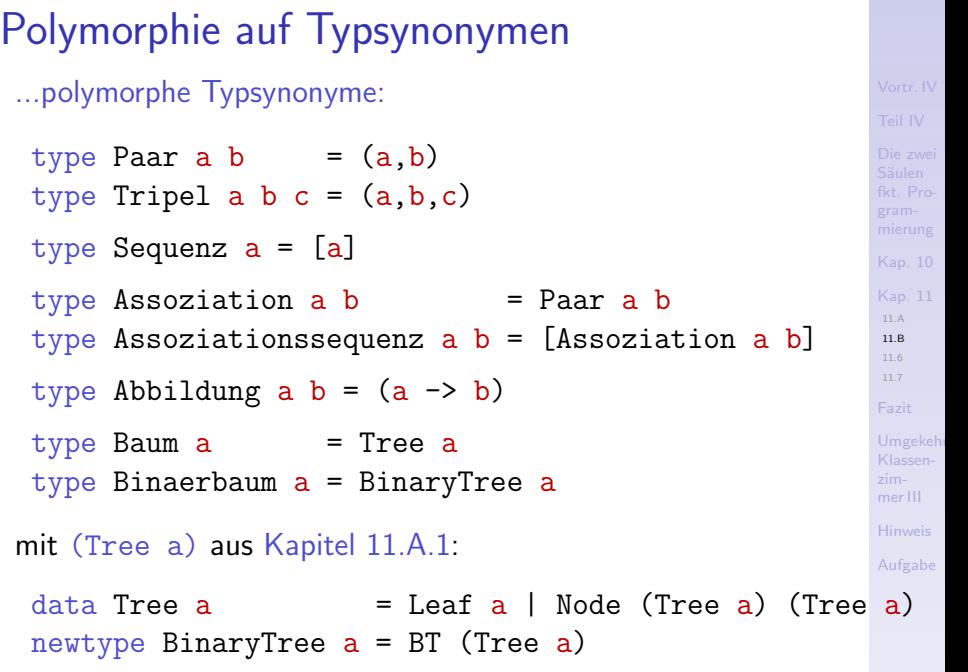

Polymorphie auf Neuen Typen

...polymorphe Neue Typen:

newtype Zweitupel  $a$   $b$  = Z  $(a,b)$ newtype Dreitupel  $a$   $b$   $c$  =  $D$   $(a, b, c)$ newtype Schlange a = S [a]  $newtype$  Menge a  $= M$  [a] newtype Relation  $a b = R$   $[(a,b)]$ newtype Funktion  $a$   $b = F$   $(a \rightarrow b)$ newtype Relationsmenge a  $b = RM$   $[(a, b)$ ]] newtype Funktionsmenge a  $b = FM$   $[(a \rightarrow b)]$ newtype Relationsmenge' a  $b = RM'$  [Relation a b] newtype Funktionsmenge' a  $b = FM'$  [F a b]

[Kap. 10](#page-20-0) [Kap. 11](#page-55-0) [11.A](#page-57-0) [11.B](#page-75-0) [11.6](#page-82-0) [Fazit](#page-89-0)

#### Polymorphie auf algebraischen Typen ...polymorphe algebraische Typen: data BigTree a b c  $=$  BigLeaf  $(a \rightarrow b)$ | BigNode [c] (BigTree a b c) (BigTree a b c) data VeryBigTree a b c d  $=$  VeryBigLeaf d (a -> b -> (c,d)) | VeryBigNode (Sequenz (b,d)) [BigTree a b c d)] data TreeOfTree a b c d  $=$  Nil | Branch d [BigTree a b c] (TreeOfTree a b c d) (TreeOfTree a b c d)

...zur Illustration von Möglichkeiten, nicht von Nähe zu alltäglichen Anwendungsproblemen.

[11.A](#page-57-0) [11.B](#page-75-0) [11.6](#page-82-0)

## Typkontexteinschränkungen für polym. Typen

...sind möglich für Neue Typen und algebraische Typen:

newtype (Num n, Num m)  $\Rightarrow$  NumerischeRelation n m = NR  $[(n,m)]$ data (Ord sortierschluessel, Show info) => Kartei sortierschluessel info = Karteikarte info | Unterkartei sortierschluessel (Kartei sortierschluessel info) (Kartei sortierschluessel info)

...nicht aber für Typsynonyme.

[11.A](#page-57-0) [11.B](#page-75-0) [11.6](#page-82-0)

## Polymorphie

...auf Neuen Typen und algebraischen Datentypen

- 1. ermöglicht die Wiederverwendung von:
	- 1.1 Datenstrukturnamen (Typ- und Konstruktornamen) ...gute Namen sind knapp!
	- 1.2 Konstruktionsweise und strukturellem Aufbau für Datenwerte

ein&dieselbe Konstruktionsweise und Struktur für Werte aller Typen!

- 1.3 polymorphen Funktionen (Funktionsnamen und -implementierungen) auf diesen Datentypen.
- 2. ist erkennbar an:
	- Typvariablenargumenten des Datentyps, die
		- typkontexteingeschränkt
		- nicht typkontexteingeschränkt
		- sein können.

 $11 \Delta$ 11 B

## Polymorphie

#### ...auf Typsynonymen

- 1. ermöglicht die Wiederverwendung:
	- 1.1 Polymorpher Neuer Typen
	- 1.2 Polymorpher algebraischer Datentypen
	- 1.3 Polymorpher Typsynonyme
	- 1.4 Polymorpher Funktionen (Funktionsnamen und -implementierungen) auf diesen Datentypen
- 2. ist erkennbar an:
	- Typvariablenargumenten des Typsynonyms, die alle typkontextuneingeschränkt sein müssen

unter neuen Namen.

[11.A](#page-57-0) [11.B](#page-75-0)

# <span id="page-82-0"></span>Kapitel 11.6 **Zusammenfassung**

[Kap. 10](#page-20-0)

[Kap. 11](#page-55-0) [11.A](#page-57-0) [11.B](#page-75-0) [11.6](#page-82-0)

[Fazit](#page-89-0)

Klassenzim-

[Hinweis](#page-97-0)

### Echte Polymorphie auf Funktionen

```
Funktionen, deren Anwendung nicht typklasseneinge-
   schränkt ist, wie curry, change, length, depth:
    curry :: ((a,b) \rightarrow c) \rightarrow (a \rightarrow b \rightarrow c)curry f a b = f (a,b)change :: (a \rightarrow b) \rightarrow a \rightarrow b \rightarrow (a \rightarrow b)change f \times y = gwhere g = \zeta > 1 if z==x then y else f z
    length :: [a] \rightarrow Int
    length ] = 0
    length (x:xs) = 1 + length xsdata Tree a = Leaf a \mid Node (Tree a) (Tree a)
    depth :: (Tree a) \rightarrow Int
    depth (Leaf a) = 1
    depth (Node t1 t2) = 1 + max (depth t1) (depth t2)
   heißen echt polymorph oder parametrisch polymorph.
```
[Kap. 10](#page-20-0)

Klassen-

**[Hinweis](#page-97-0)** 

[11.A](#page-57-0) [11.B](#page-75-0) [11.6](#page-82-0) [Fazit](#page-89-0)

### Unechte Polymorphie auf Funktionen

Eunktionen, die in Typklassen (gleich ob vor- oder eigendefiniert) eingeführt sind, wie  $(==)$ ,  $(/-)$ :

class Eq a where

 $(==)$ ,  $(/-)$  :: a -> a -> a

heißen (direkt) unecht polymorph, (direkt) ad hoc polymorph oder (direkt) überladen.

 $\blacktriangleright$  Funktionen, die typklasseneingeschränkt sind, ohne selbst in einer Typklasse eingeführt zu sein, wie add, addiere:

```
add :: Num a => (Tree a) => aadd (Leaf x) = xadd (Node t1 t2) = add t1 + add t2
addiere :: Num a => (Tree a) -> (Tree a) -> a
addiere t1 t2 = t1 + 2
```
heißen indirekt unecht polymorph, indirekt ad hoc polymorph oder indirekt überladen.

```
11 \Delta116
```
[Kap. 10](#page-20-0) [11.A](#page-57-0) [11.B](#page-75-0) [11.6](#page-82-0) change f x  $y = g$  where  $g = \zeta > f$  if z==x then y else f z [Fazit](#page-89-0) Klassen-Die 2 Säulen funktionaler Programmierung 1. Rechnen mit Funktionen mittels Fkt. höherer Ordnung 2. Polymorphie auf Funktionen und Datentypen ...sind die (!) 2 Säulen funktionaler Programmierung! Aus ihrem nahtlosen Zusammenspiel wie es in: curry ::  $((a,b) \rightarrow c) \rightarrow (a \rightarrow b \rightarrow c)$ curry  $f = g$  where  $g$  a  $b = f$   $(a, b)$ change :: Eq a =>  $(a \rightarrow b) \rightarrow a \rightarrow b \rightarrow (a \rightarrow b)$ zum Ausdruck kommt, resultieren ▶ Stärke und Eleganz des funktionalen Programmierstils! In den Worten von Aristoteles: Das Ganze ist mehr als die Summe seiner Teile. Aristoteles (384 - 322 v.Chr.) griech. Philosoph<sub>86/99</sub>

# <span id="page-86-0"></span>Kapitel 11.7 Leseempfehlungen

[Kap. 10](#page-20-0)

[Kap. 11](#page-55-0) [11.A](#page-57-0) [11.B](#page-75-0) [11.6](#page-82-0) [11.7](#page-86-0)

[Fazit](#page-89-0)

Klassenzim-

[Hinweis](#page-97-0)

### Basisleseempfehlungen für Kapitel 11

- E. Marco Block-Berlitz, Adrian Neumann. Haskell Intensivkurs. Springer-V., 2011. (Kapitel 7, Eigene Typen und Typklassen definieren)
- Graham Hutton. Programming in Haskell. Cambridge University Press, 2. Auflage, 2016. (Kapitel 3, Types and classes; Kapitel 8, Declaring types and classes)
- Ħ Miran Lipovača. Learn You a Haskell for Great Good! A Beginner's Guide. No Starch Press, 2011. (Kapitel 2, Believe the Type; Kapitel 7, Making our own Types and Type Classes)
- **Simon Thompson. Haskell: The Craft of Functional Pro**gramming. Addison-Wesley/Pearson, 3. Auflage, 2011. (Kapitel 13, Overloading, type classes and type checking; Kapitel 14.3, Polymorphic algebraic types; Kapitel 14.6, Algebraic types and type classes) 88/99

[11.A](#page-57-0) [11.B](#page-75-0) [11.6](#page-82-0) [11.7](#page-86-0)

## Weiterführende Leseempfehlungen für Kap. 11

- **Paul Hudak.** The Haskell School of Expression: Learning Functional Programming through Multimedia. Cambridge University Press, 2000. (Kapitel 5, Polymorphic and Higher-Order Functions; Kapitel 9, More about Higher-Order Functions; Kapitel 12, Qualified Types; Kapitel 24, A Tour of Haskell's Standard Type Classes)
- **Peter Pepper. Funktionale Programmierung in OPAL, ML,** Haskell und Gofer. Springer-V., 2. Auflage, 2003. (Kapitel 19, Formalismen 4: Parametrisierung und Polymorphie)
- **F** Fethi Rabhi, Guy Lapalme. Algorithms  $-$  A Functional Programming Approach. Addison-Wesley, 1999. (Kapitel 2.8, Type classes and class methods)

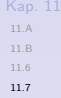

# Fazit

## <span id="page-89-0"></span>über Funktionales Programmieren

**Kap. 10** 

**Kap. 11** 

#### Fazit

Klassen $zim-$ 

Hinweis

### Funktionales Programmieren im strengen Sinn

...ist das

- **I** Programmieren und Rechnen auf dem Niveau von Funktionen als Argument und Resultat.
- ▶ Aus Funktionen werden mithilfe von Funktionen höherer Ordnung neue Funktionen gebildet.
- ▶ Funktionen werden auf Funktionen appliziert; Applikationen von Funktionen auf elementare Werte gibt es nicht.

#### Summa summarum:

▶ Das tragende Prinzip funktionalen Programmierens ist die Bildung von Funktionen aus Funktionen mithilfe v. Funktionen höherer Ordnung und die Applikation von Funktionen auf Funktionen; kurz: Das Rechnen mit Funktionen.

> Wolfram-Manfred Lippe. Funktionale und Applikative Programmierung. eXamen.press, 2009, Kapitel 1.

[Fazit](#page-89-0)

# <span id="page-91-0"></span>Umgekehrtes Klassenzimmer III ...zur Ubung, Vertiefung

...nach Eigenstudium von Teil III 'Appl. Programmierung':

– Zwar weiß ich viel...

Als Bonusthema, so weit die Zeit erlaubt:

– Funktionale Programmierung in der industriellen Praxis

#### Umgekeh Klassenzimmer III

[Zwar weiß](#page-92-0) ich viel...

Programmierung in Praxis

#### <span id="page-92-0"></span>Zwar weiß ich viel...

#### doch möcht ich alles wissen.

Wagner, Assistent von Faust Johann Wolfgang von Goethe (1749-1832) dt. Dichter und Naturforscher

[Kap. 10](#page-20-0)

[Fazit](#page-89-0)

Klassen-

[Zwar weiß](#page-92-0) ich viel...

[Bonusthema:](#page-94-0) Fkt. Programmierung in der industriellen Praxis

#### Zeit für Ihren Zweifel, Ihre Fragen!

Der Zweifel ist der Beginn der Wissenschaft. Wer nichts anzweifelt, prüft nichts. Wer nichts prüft, entdeckt nichts. Wer nichts entdeckt, ist blind und bleibt blind. Pierre Teilhard de Chardin (1881-1955) franz. Jesuit, Theologe, Geologe und Paläontologe

Die großen Fortschritte in der Wissenschaft beruhen oft, vielleicht stets, darauf, dass man eine zuvor nicht gestellte Frage doch, und zwar mit Erfolg, stellt. Carl Friedrich von Weizsäcker (1912-2007) dt. Physiker und Philosoph

...entdecken Sie den Wagner in sich!

[Zwar weiß](#page-92-0) ich viel...

Programmierung in Praxis

[Aufgabe](#page-98-0)

94/99

# Bonusthema

#### <span id="page-94-0"></span>Funktionale Programmierung in der industriellen Praxis

[Kap. 10](#page-20-0)

[Fazit](#page-89-0)

Klassen-

[Zwar weiß](#page-92-0) ich viel...

[Bonusthema:](#page-94-0) Fkt. Programmierung in der industriellen Praxis

## Ausgewählte Einstiegspunkte

- $\blacktriangleright$  Functional Programming in the Real World. https://homepages.inf.ed.ac.uk/wadler/realworld/ Functional is [here] used in the broad sense that includes both 'pure' programs (no side effects) and 'impure' (some use of side effects). Languages covered include CAML, Clean, Erlang, Haskell, Miranda, Scheme, SML, and others...
- $\blacktriangleright$  Haskell in industry HaskellWiki. wiki.haskell.org/Haskell in industry Haskell in der Industrie, Firmen- und Anwendungsbeispiele.
- $\blacktriangleright$  Anwendungen funktionaler Programmierung Wikipedia. en.wikipedia.org/wiki/Functional programming
- $\triangleright$  CUFP The Annual Commercial Users of Functional Programming Workshop Series. cufp.org Hauptanwenderkonferenzreihe f. d. Einsatz v. Haskell in d. Industrie.
- $\blacktriangleright$  GitHub. github.com Funktionale Programmierung in quelloffenen Projekten.

[Bonusthema:](#page-94-0)

Programmierung in der industriellen Praxis

ich viel...

Fkt.

#### Ergänzend

...warum setzen sich Programmierstile/Sprachen durch, oder auch nicht? (Achung: Titel irreführend!)

**• Philip Wadler.** Why no one uses Functional Languages. ACM SIGPLAN Notices 33(8):23-27, 1998.

[Zwar weiß](#page-92-0) ich viel...

[Bonusthema:](#page-94-0) Fkt. Programmierung in der industriellen Praxis

#### <span id="page-97-0"></span>**Hinweis**

...für das Verständnis von Vorlesungsteil IV ist eine über den unmittelbaren Inhalt von Vortrag IV hinausgehende weitergehende und vertiefende Beschäftigung mit dem Stoff nötig; siehe:

▶ vollständige Lehrveranstaltungsunterlagen

... verfügbar auf der Webseite der Lehrveranstaltung:

 $http://www.complang.tuwien.ac.at/knoop/$ fp185A05\_ws2021.html

Hinweis

### <span id="page-98-0"></span>Aufgabe bis Mittwoch, 18.11.2020

...selbstständiges Durcharbeiten von Teil IV 'Funktionale Programmierung', Kap. 10 und Kap. 11 und von Leit- und Kontrollfragenteil IV zur Selbsteinschätzung und als Grundlage für die umgekehrte Klassenzimmersitzung am 18.11.2020:

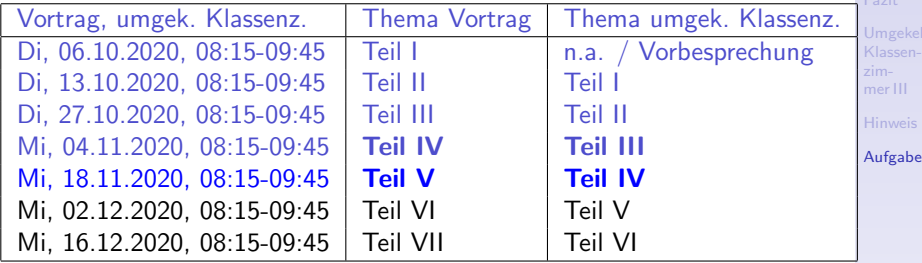